# FINDEN SIE AUSZUBILDENDE! BEWERBUNGEN ONLINE ÜBER E-ZUBIS.DE ERHALTEN!

## Kennen Sie schon die Ausbildungsplatzbörse im Netz unter **www.e-zubis.de/stellenfinder**?

Profitieren Sie von der starken Nachwuchskampagne des E-Handwerks. Stellen Sie als Innungsbetrieb Ihre freien Ausbildungsplätze kostenlos in die Ausbildungsplatzbörse ein. Jugendliche, die über e-zubis.de und das Internet einen Ausbildungsplatz suchen, können sich direkt über die Website bei Ihnen bewerben. Über eine Online-Bewerbungsmaske erhalten Sie die Bewerbungsunterlagen direkt per E-Mail.

Hier zeigen wir Ihnen, wie Sie mit nur wenigen Klicks Ihr Firmenprofil bei Ihrem Landesinnungsverband oder **www.zveh.de/profil-bearbeiten** so einstellen, dass Ihre freien Ausbildungsstellen im Netz gefunden werden können.

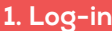

Geben Sie Ihren Benutzername und Ihr Passwort ein um sich anzumelden

☑ Dauerhaft angemeldet bleiber

**ZVEH** interr

**3. Logout**

Loggen Sie Sich mit Ihrem Benutzernamen und Passwort ein, um Ihr Profil zu bearbeiten.

BENUTZERANMELDUNG

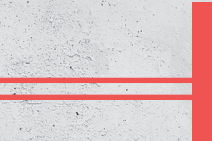

## **2. Auswahl treffen und Ihre freien Ausbildungsstellen eintragen.**

**E-ZUBIS** 

Hier können Sie konkrete Stellenausschreibungen für Ihre Ausbildungsplätze hinterlegen.

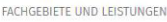

### AUSBU DUNGSANGEROTE

Hier können Sie Ausbildungsplätze eingeben die in der Ausbildungsplatzbörse gefunden werden könne r können Sie Ausbildungsplätze eingeben die in der Ausbildungsplätzbörse gefunden werden können.<br>weis: Bewerberdaten dürfen nicht länger als 6 Monate gespeichert werden, es sei denn, Sie haben die ausdrückliche Erlaubnis<br>v

 $\Box$  Elektroniker/-in Fachrichtung Energie- und Gebäudetechnik

 $\square$  Elektroniker/-in Fachrichtung Informations- und Telekommunikationsted

 $\Box$  Elektroniker/-in Fachrichtung Automatisierungstechnik

 $\Box$  Systemelektroniker/-in

 $\Box$  Elektroniker/-in für Maschinen und Antriebstechnik

 $\Box$  Informationselektroniker/-in Schwerpunkt Geräte- und Systemted

□ Informationselektroniker/-in Schwerpunkt Bürosystemtechnik

Kauffrau/-mann für Büromanagement

Technische/-r Zeichner/-in / Technische/-r Produktdesigner/-in

 $\Box$  Mechatroniker/-in

 $\Box$  Betriebspraktikum

Schnupperlehre

Hier können sie konkrete Stellenausschre Neue Stellenausschreibung hinzufügen!

 $\boxdot$  Ja, ich bin damit einverstanden, dass die E-Handwerksorganisation, deren Mitglied ich bin, meine personenbezogenen Daten (Anschrift und E-Markenpartner der Markenpartner der Markenpartner der Markenpartner der Den T

Ich kann meine Einwilligung jederzeit mit Wirkung für die Zukunft widerrufen unter Nachricht an ArGe Medien im ZVEH, Lilient<br>Frankfurt am Main, E-Support oder durch Deaktivieren dieser Checkbox. <u>support@e-plattform.org</u>

Nachdem Sie fertig sind und gespeichert haben, können Sie sich über den Logout-Button ausloggen.

Falls Sie Ihre Zugangsdaten nicht zur Hand haben, wenden Sie sich bitte an Ihren

Profil

zuständigen Landesinnungsverband (diesen finden Sie unter: www.zveh.de/landesverbaende). ArGe Medien im ZVEH, Lilienthalallee 4, 60487 Frankfurt